#### **Program Testing via SymbolicExecution**

Daniel Dunbar

- $\mathbf C$ • Motivation
	- $\bullet$ Manual testing is difficult

#### **Motivation**

 Manual testing is difficult •Requires knowledge of code

#### **Motivation**

 Manual testing is difficult • Requires knowledge of code $\bullet\,$  Requires constant mainten: Requires constant maintenance

#### $\mathbf C$ **Motivation**

 $\bullet$  Manual testing is difficult • Requires knowledge of code $\bullet\,$  Requires constant mainten: Requires constant maintenance $\mathbf C$ • Random testing is ineffective • Hard to deenly probe proc • Hard to deeply probe programs

#### $\mathbf C$ **Motivation**

- $\bullet$  Manual testing is difficult • Requires knowledge of code $\bullet\,$  Requires constant mainten: Requires constant maintenance
- $\mathbf C$ • Random testing is ineffective • Hard to deenly probe proc • Hard to deeply probe programs
- $\mathbb C$ • Symbolic execution?
	- $\mathbf C$ Automatic
	- $\bullet$ Can check for error conditions
	- $\mathbb C$ Can reach deep code paths

### **Overview**

#### $\mathbf C$ • KLEE: A Symbolic Virtual Machine

- Basic Architecture
- $\bullet$ Constraint Solver Optimizations

### **Overview**

- $\mathbf C$ • KLEE: A Symbolic Virtual Machine
	- Basic Architecture
	- Constraint Solver Optimizations
- $\mathbf C$ A Modeling Environment for UNIX

### **Overview**

- $\mathbf C$ • KLEE: A Symbolic Virtual Machine
	- Basic Architecture
	- Constraint Solver Optimizations
- $\mathbf C$ A Modeling Environment for UNIX
- $\bullet$  Case Study: Coreutils
	- $\mathbf C$ Over 80% coverage on majority of tools
	- $\mathbf C$  Overall coverage better than developertests

 $\bullet$  $\bullet$ 

Program Testing via Symbolic Execution – p. 4/26

 $\mathbb C$ • Symbolic Replace *concrete* program values with symbolic variables

 $\mathbb C$ • Symbolic Replace *concrete* program values with symbolic variables  $\bullet$ • Execution Program instructions become operationson *expressions* 

 $\mathbb C$ • Symbolic Replace *concrete* program values with symbolic variables  $\bullet$ • Execution Program instructions become operationson *expressions* 

 $\bullet$ Also:

Record branch choices in <sup>a</sup> path condition

```
void escape(char
*s,char \starout) {
  while (
*s != 0) {
      char c =
*s++;if (c == \langle \setminus \setminus \rangle)
        c =
*s++;\starout++ = c;
   }}
```
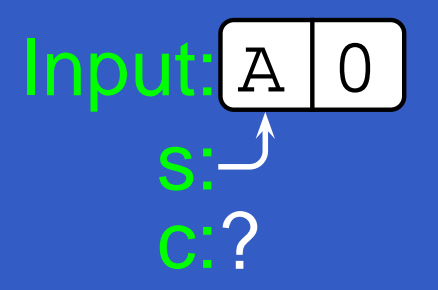

void escape(char \*s,char  $\star$ out) { while ( \*s != 0) { char <sup>c</sup> <sup>=</sup> \*s++;if (c ==  $\langle \setminus \setminus \rangle$ ) <sup>c</sup> <sup>=</sup> \*s++; $\star$ out++ = c; }}

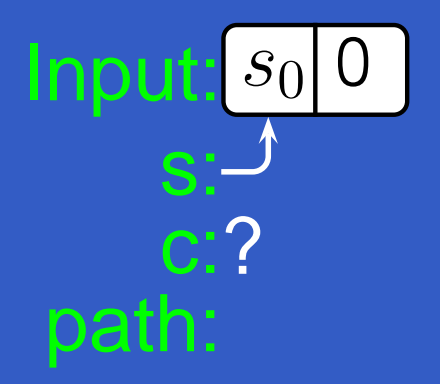

void escape(char \*s,char  $\star$ out) { while ( \*s != 0) { char <sup>c</sup> <sup>=</sup> \*s++;if (c ==  $'\setminus\setminus'$ ) <sup>c</sup> <sup>=</sup> \*s++; $*$ out++ = c; }}

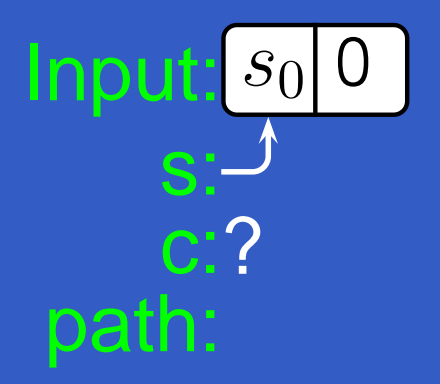

void escape(char \*s,char  $\star$ out) { while ( \*s != 0) { char <sup>c</sup> <sup>=</sup> \*s++;if (c ==  $\sqrt{1}$ ) <sup>c</sup> <sup>=</sup> \*s++; $*$ out++ = c; }}

Input: $s_0$ | 0 s:c: path:? $s_0\neq 0$ 

Input: s00s: c:? path: $s_0$  $_0 = 0$ 

void escape(char \*s,char  $\star$ out) { while ( \*s != 0) { char <sup>c</sup> <sup>=</sup> \*s++;if (c ==  $\langle \setminus \rangle'$ ) <sup>c</sup> <sup>=</sup> \*s++; $\star$ out++ = c; }

}

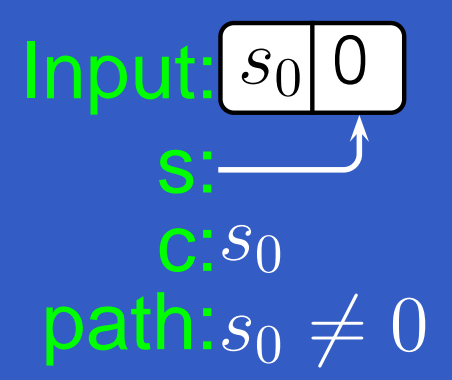

void escape(char \*s,char  $\star$ out) { while ( \*s != 0) { char <sup>c</sup> <sup>=</sup> \*s++;if (c ==  $\langle \setminus \rangle'$ ) <sup>c</sup> <sup>=</sup> \*s++; $\star$ out++ = c; }}

Input: $s_0$ | 0 s:C: ${\cal S}0$ path: $s_0=$  $=$ '\'

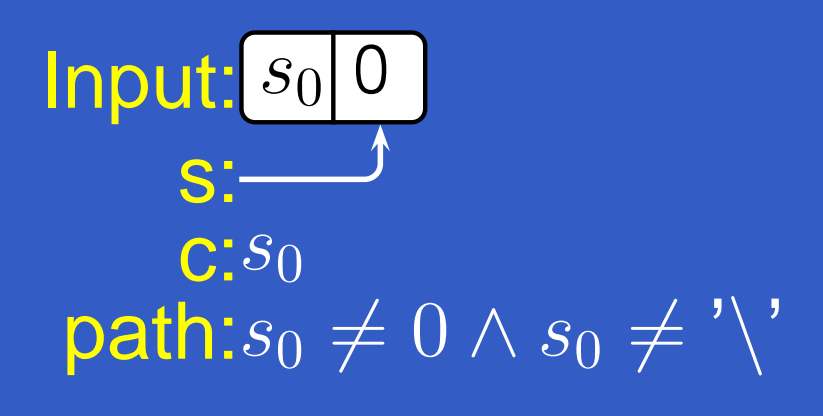

void escape(char \*s,char  $\star$ out) { while ( \*s != 0) { char <sup>c</sup> <sup>=</sup> \*s++; $if (c == ' \ \' )$ <sup>c</sup> <sup>=</sup> \*s++; $\star$ out++ = c; }

}

Input: $s_0$ 0s:c:0 path: $s_0=$  $=$ '\'

void escape(char \*s,char  $\star$ out) { while ( \*s != 0) { char <sup>c</sup> <sup>=</sup> \*s++;if (c ==  $\langle \setminus \setminus \rangle$ ) <sup>c</sup> <sup>=</sup> \*s++; $\star$ out++ = c; }

}

Input: $s_0$ 0s:c:0 path: $s_0=$  $=$ '\'

void escape(char \*s,char  $\star$ out) { while ( \*s != 0) { char <sup>c</sup> <sup>=</sup> \*s++;if (c ==  $\langle \setminus \setminus \rangle$ ) <sup>c</sup> <sup>=</sup> \*s++; $\star$ out++ = c; }}

# **The KLEE Architecture**

- $\mathbf C$ **• Based on experience with EXE system**
- **Goals** 
	- $\mathbf C$ • Simplicity
	- $\bullet$ • Scalability
	- $\bullet$ • Speed

# **The KLEE Architecture: Simplicity**

- Interpreter for LLVM Assembly Language
	- $\mathbf C$ • Precise semantics
	- Multiple language support
	- $\mathbb C$ • Mature binary tools

# **The KLEE Architecture: Simplicity**

- Interpreter for LLVM Assembly Language
	- $\mathbf C$ • Precise semantics
	- Multiple language support
	- $\mathbb C$ • Mature binary tools
- $\bullet$  Easy to understand
	- $\mathbb C$ Simple interpreter loop
	- Explicit process representation $\mathbf C$
	- $\bullet$ Modular search & constraint solving

Program Testing via Symbolic Execution – p. 7/26

# **The KLEE Architecture: Scalability**

 $\mathbf C$ • Fine-grained heap memory  $\bullet$ Object level copy-on-write

## **The KLEE Architecture: Scalability**

- $\mathbf C$ • Fine-grained heap memory
	- $\bullet$ Object level copy-on-write
- $\mathbf C$  Careful data structure selection
	- $\bullet$ • Persistent heap, expressions, path data
	- $\bullet$ Compact expression representation

## **The KLEE Architecture: Scalability**

 $\mathbf C$ • Fine-grained heap memory

- $\bullet$ Object level copy-on-write
- $\mathbf C$  Careful data structure selection
	- $\bullet$ • Persistent heap, expressions, path data
	- $\bullet$ Compact expression representation
- $\bullet$  Handle over 100k processes for small programs

# **The KLEE Architecture: Speed**

 $\mathbf C$ Constraint solving dominates run-time

# **The KLEE Architecture: Speed**

- $\mathbf C$ Constraint solving dominates run-time
- $\bullet$ • Keep constraints simple
	- $\mathbb C$ Canonicalize simple forms
	- $\mathbf C$ Cache concrete values and indices
	- $\bullet$ Dynamically rewrite path constraints

# **The KLEE Architecture: Speed**

- $\mathbf C$ Constraint solving dominates run-time
- $\bullet$ • Keep constraints simple
	- $\mathbb C$ Canonicalize simple forms
	- $\mathbf C$ Cache concrete values and indices
	- $\mathbf C$ Dynamically rewrite path constraints
- $\mathbf C$ • Optimize constraint solving

### **Solver Optimization**

 $\mathbb C$  Take advantage of the nature of symbolicexecution

## **Solver Optimization**

- $\mathbb C$  Take advantage of the nature of symbolicexecution
- $\bullet$ • Program decomposition
	- Queries deal with distinct input variables $\mathbb C$

## **Solver Optimization**

- $\mathbb C$  Take advantage of the nature of symbolicexecution
- $\bullet$ • Program decomposition
	- $\mathbb C$ Queries deal with distinct input variables
- $\bullet$  Considerable redundancy
	- $\mathbb C$ • Processes accrue constraints
	- $\mathbf C$ Static set of branches

#### **Independent Constraint Opt.**

 $\mathbb C$ • Path constraints may refer to many variables  $\mathbf C$ • Path:  $s_0 = 'A' \wedge s_1$  $y_0 < 100$ 

#### **Independent Constraint Opt.**

- $\mathbb C$ • Path constraints may refer to many variables  $\mathbf C$ • Path:  $s_0 = 'A' \wedge s_1$  $y_0 < 100$  $\mathbb C$ • Individual expressions only refer to a few
	- Branch condition:  $y=10$
## **Independent Constraint Opt.**

- $\mathbf C$ • Path constraints may refer to many variables
	- $\mathbf C$ • Path:  $s_0 = 'A' \wedge s_1$  $y_0 < 100$
- $\mathbb C$ • Individual expressions only refer to a few
	- Branch condition:  $y=10$
- $\bullet$ • Independent constraint optimization:
	- $\mathbf C$  Group constraints into disjoint subsetsbased on referenced variables
	- $\bullet$ **• Only pass dependent constraints to solver**
	- $\mathbb C$ • Query:  $y < 100 \Rightarrow y = 10$

 $\mathbf C$ Take advantage of "free" counterexamples

- $\mathbf C$ Take advantage of "free" counterexamples
- $\bullet$ • Cache  $C \mapsto \{A, \perp\}$ , where  $C$  is a set of constraints and  $A$  a satisfying assignment

- $\mathbf C$ Take advantage of "free" counterexamples
- $\bullet$ • Cache  $C \mapsto \{A, \perp\}$ , where  $C$  is a set of constraints and  $A$  a satisfying assignment
- $\mathbf C$ • When performing a query with constraints  $C$ :

- $\mathbf C$ Take advantage of "free" counterexamples
- $\bullet$ • Cache  $C \mapsto \{A, \perp\}$ , where  $C$  is a set of constraints and  $A$  a satisfying assignment
- $\mathbf C$ • When performing a query with constraints  $C$ : 1. If  $(C,x)$  in cache, return  $\mathcal{X}% =\mathbb{R}^{2}\times\mathbb{R}^{2}$

- $\mathbb C$ Take advantage of "free" counterexamples
- $\bullet$ • Cache  $C \mapsto \{A, \perp\}$ , where  $C$  is a set of constraints and  $A$  a satisfying assignment
- $\mathbf C$ • When performing a query with constraints  $C$ : 1. If  $(C,x)$  in cache, return  $\mathcal{X}% =\mathbb{R}^{2}\times\mathbb{R}^{2}$ 2. If  $(C', \perp), C' \subset C$  in cache, return  $\perp$

- $\mathbb C$ Take advantage of "free" counterexamples
- $\bullet$ • Cache  $C \mapsto \{A, \perp\}$ , where  $C$  is a set of constraints and  $A$  a satisfying assignment
- $\mathbf C$ • When performing a query with constraints  $C$ : 1. If  $(C,x)$  in cache, return  $\mathcal{X}% =\mathbb{R}^{2}\times\mathbb{R}^{2}$ 2. If  $(C',\bot),C'\subset C$  in cache, return  $\bot$ 3. If  $(C', A), C' \supset C$  in cache, return  $A$

- $\mathbb C$ Take advantage of "free" counterexamples
- $\bullet$ • Cache  $C \mapsto \{A, \perp\}$ , where  $C$  is a set of constraints and  $A$  a satisfying assignment
- $\mathbf C$ • When performing a query with constraints  $C$ :
	- 1. If  $(C,x)$  in cache, return  $\mathcal{X}% =\mathbb{R}^{2}\times\mathbb{R}^{2}$
	- 2. If  $(C',\bot),C'\subset C$  in cache, return  $\bot$
	- 3. If  $(C', A), C' \supset C$  in cache, return  $A$
	- 4. Otherwise, for each  $(C', A), C' \subset C$  in **Signal** AV / ALL L'AT / A cache, speculatively evaluate  $C$  using  $A$

```
void foo(int x) {
  if (x < 100)

if (x != 50)
}
```
Program Testing via Symbolic Execution – p. 13/26

```
\longrightarrow void foo(int x) {
       if (x < 100)

if (x != 50)
     }
```

```
\bullet• Cache: {}
```

```
void foo(int x) {
if (x < 100)...
if (x != 50)
    ...}
```
 $\bullet$ • Cache: {}  $\mathbf C$ • Query:  $x < 100$ , Cache:  $\{(x < 100, \{$  $x:0\}$ ) }

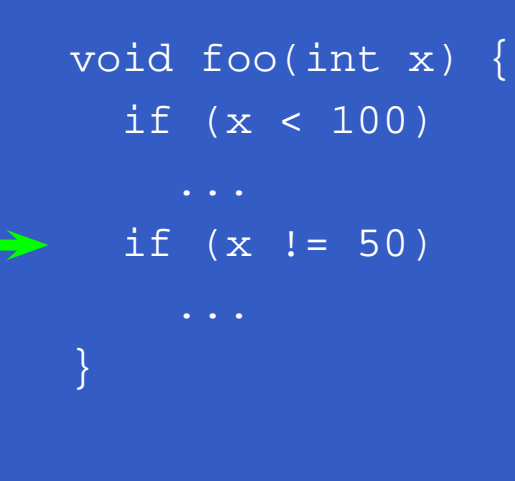

 $\bullet$ • Cache: {}  $\mathbf C$ • Query:  $x < 100$ , Cache:  $\{(x < 100, \{$  $x:0\}$ ) }  $\bullet$ • Query:  $x < 100 \wedge x \neq 50$ 

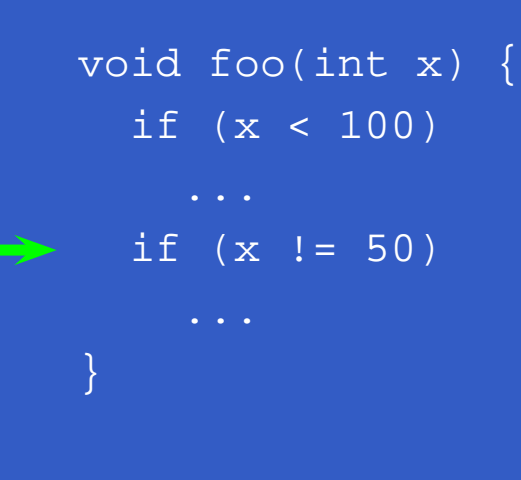

 $\mathbf C$ • Cache: {}  $\bullet$ • Query:  $x < 100$ , Cache:  $\{(x < 100, \{$  $x:0\}$ ) }  $\bullet$ • Query:  $x < 100 \wedge x \neq 50$ • Evaluate with  $\bullet$  Evaluate with  $\{x : 0\}$ • 0  $<$  100  $\land$  0  $\neq$  50 • Found a Found assignment

# **Optimization Results**

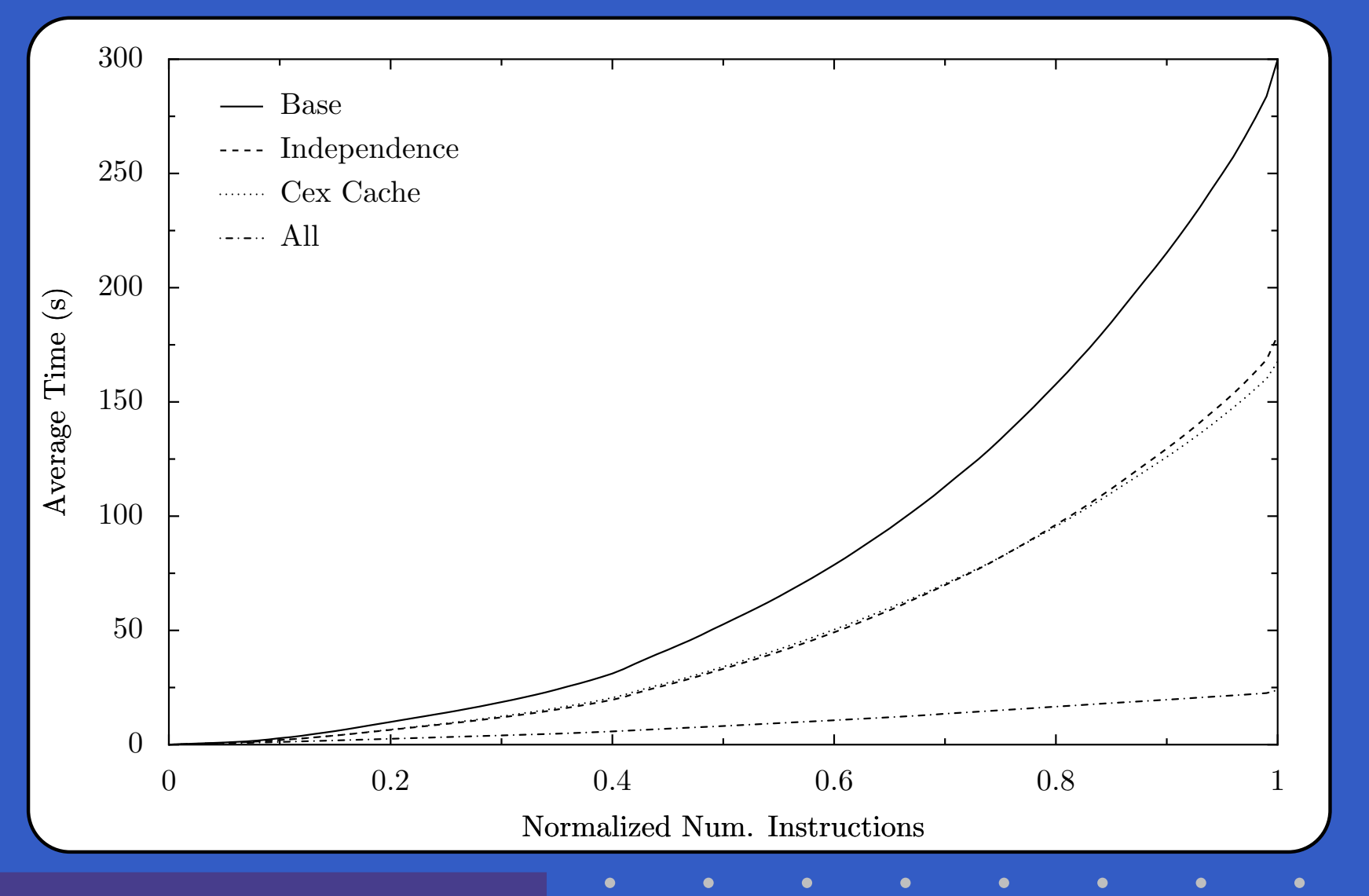

# **Environment Modeling**

- $\mathbf C$  Testing real applications requires providing <sup>a</sup>realistic environment
	- $\mathbb C$ • system libraries
	- $\mathbf C$ operating system

# **Environment Modeling**

- $\mathbf C$  Testing real applications requires providing <sup>a</sup>realistic environment
	- $\mathbb C$ • system libraries
	- $\mathbf C$ operating system
- $\bullet$ • Our approach:
	- $\mathbf C$ • Compile and execute using  $\mu$ libc
	- Implement UNIX systems calls in separate  $\mathbf C$ modeling library

# **Environment Modeling (2)**

- Idea: Overlay symbolic environment onto operating system
	- Prodram see Program sees "virtual" symbolic resourcesand actual OS resources

# **Environment Modeling (2)**

- $\mathbb C$ • Idea: Overlay symbolic environment onto operating system
	- Prodram see Program sees "virtual" symbolic resourcesand actual OS resources
- $\mathbf C$ • Implemented by routing system calls through model routines
	- $\bullet$ Symbolic resources are handled in model
	- $\bullet$ Actual resources are forwarded to OS

# **Environment Modeling (3)**

 $\mathbb C$  Currently model supports symbolic files andprogram arguments

# **Environment Modeling (3)**

- $\mathbb C$  Currently model supports symbolic files andprogram arguments
- $\bullet$ • Supports open(), close(), read(), write(), lseek(), stat(), fstat() as well as simple stubs for several more

# **Environment Modeling (3)**

- $\mathbb C$  Currently model supports symbolic files andprogram arguments
- $\bullet$ • Supports open(), close(), read(), write(), lseek(), stat(), fstat() as well as simple stubs for several more
- $\bullet$ • Implementation is about 800 lines of C code

## **Testing Process**

- $\mathbf C$ • Test generation:
	- $\bullet$  $\bullet\,$  The application is linked with  $\mu$ clibc and the model and run with KLEE

# **Testing Process**

#### $\mathbf C$ • Test generation:

- $\bullet$  $\bullet\,$  The application is linked with  $\mu$ clibc and the model and run with KLEE
- $\mathbf C$  Additional arguments specify what parts of environment to make symbolic

# **Testing Process**

#### $\mathbf C$ • Test generation:

- $\bullet$  $\bullet\,$  The application is linked with  $\mu$ clibc and the model and run with KLEE
- $\mathbf C$  Additional arguments specify what parts of environment to make symbolic
- KLEE generates test cases for any errors and for coverage

# **Testing Process (2)**

- $\mathbb C$ • Test verification:
	- $\mathbf C$  Programs are linked withh gcc using  $\mu$ libc and stripped down model

# **Testing Process (2)**

#### $\mathbb C$ • Test verification:

- Programs are linked withh gcc using  $\mu$ libc and stripped down model
- $\bullet$ • Tests are replayed natively

# **Testing Process (2)**

#### $\mathbb C$ • Test verification:

- $\mathbf C$  Programs are linked withh gcc using  $\mu$ libc and stripped down model
- $\bullet$ • Tests are replayed natively
- $\mathbf C$ **• Protects against modeling and system** errors

## **Coreutils Background**

 $\mathbf C$  GNU implementation of standard UNIXutilities

## **Coreutils Background**

- $\mathbf C$  GNU implementation of standard UNIX**utilities**
- Core of most Linux installations

## **Coreutils Background**

- $\mathbf C$  GNU implementation of standard UNIXutilities
- $\bullet$ Core of most Linux installations
- $\mathbf C$  Encompasses 90 applications of varying sizeand focus
	- $\bullet$ • File system: 1s, dd, chmod
	- $\mathbf C$ • Numeric: factor, seq
	- $\bullet$ System: printenv, hostname
	- $\bullet$ Text Processing: sort, head, od

 $\mathbf C$  All 90 applications were tested on latest public release

- $\mathbf C$  All 90 applications were tested on latest public release
- $\bullet$ Focused on tool front-ends

- $\mathbf C$  All 90 applications were tested on latest public release
- $\bullet$ Focused on tool front-ends
- $\bullet$  Covers 20k combined executable lines of code

- $\mathbf C$  All 90 applications were tested on latest public release
- $\bullet$ Focused on tool front-ends
- $\bullet$  Covers 20k combined executable lines of code
- $\mathbf C$ • Mostly automatic
	- $\bullet$ One source code modification required
	- $\bullet$  Most programs tested using <sup>a</sup> genericconfiguration

## **Results: Bugs**

#### $\mathbb C$ Six bugs found

- $\bullet$ One fixed in developer repository
- $\bullet$ Three resulted in segmentation fault
- $\mathbf C$ Two allowed arbitrary heap smashing

```
ptx -F\\ abcdefghijklmnopqrstuvwxyz
paste -d\\ abcdefghijklmnopqrstuvwxyz
seq -f %0 1
mkdir -Z a b
mkfifo -Z a b
mknod -Z a b p
```
## **Results: Coverage**

### Overall coverage: <sup>70</sup>.6%Over  $80\%$  on  $61/90$

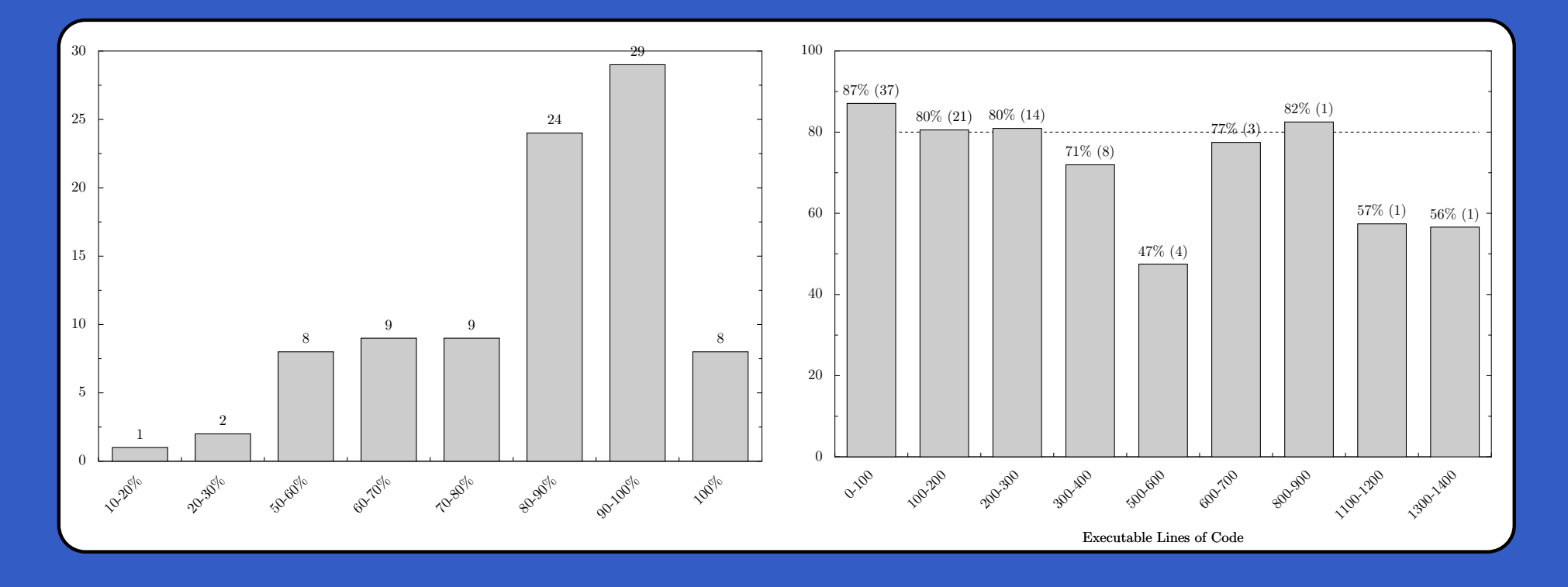

Program Testing via Symbolic Execution – p. 23/26
#### **Results: Vs. Manual**

Developers tests overall coverage: 67.4%. Generated tests outperform on majority of tools.

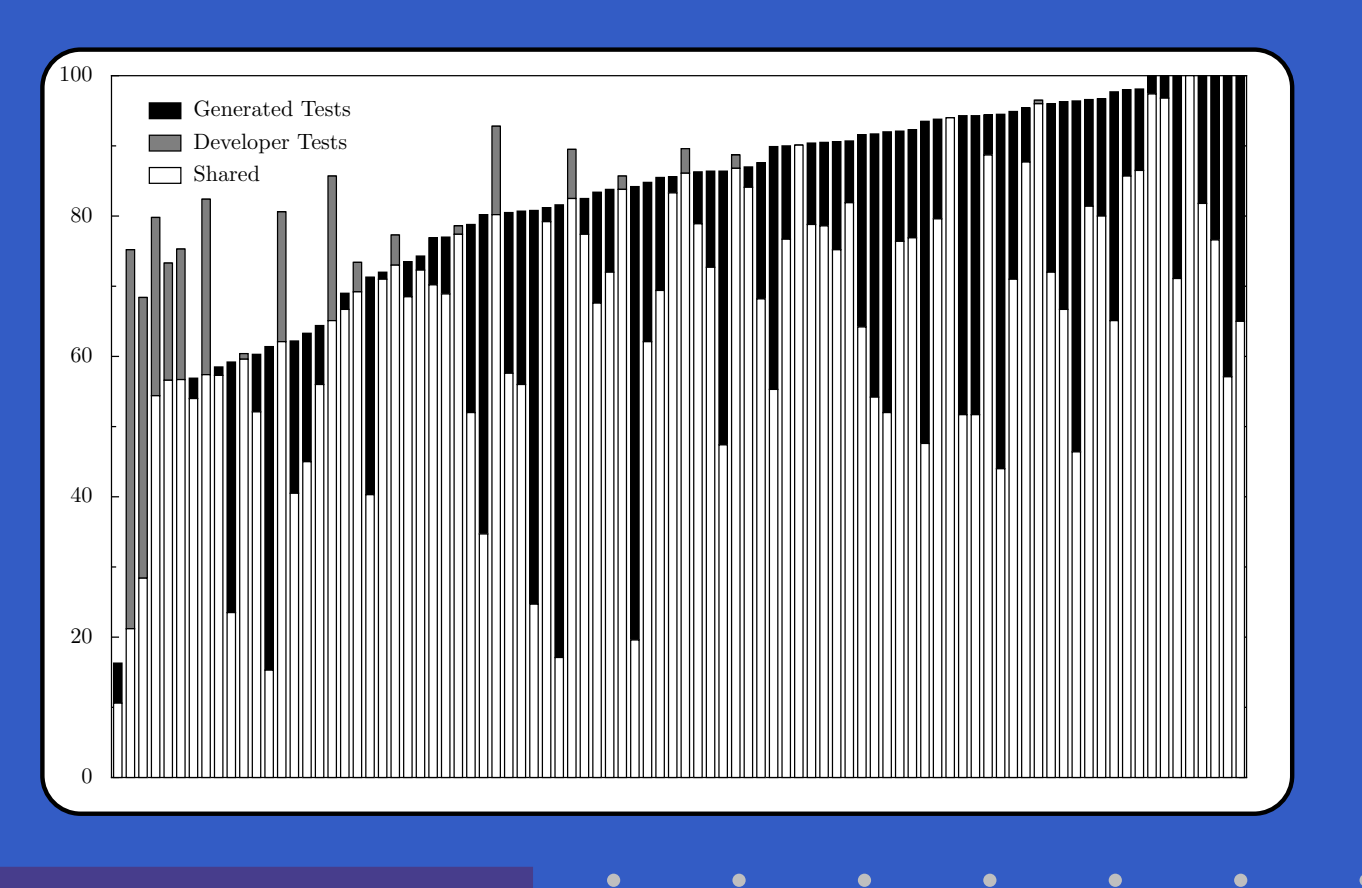

 $\mathbb C$  Symbolic execution can provide an effectivetesting tool

- $\mathbb C$  Symbolic execution can provide an effectivetesting tool
- $\bullet$  Can scale to real applications
	- $\mathbb C$ Careful attention to scalability
	- $\bullet$  Take advantage of specialized domain tooptimize constraint solving

- $\mathbb C$  Symbolic execution can provide an effectivetesting tool
- $\bullet$  Can scale to real applications
	- $\mathbb C$ Careful attention to scalability
	- $\bullet$  Take advantage of specialized domain tooptimize constraint solving
- $\mathbf C$  Requires only modest amount of effort toconstruct an adequate model

- $\mathbb C$  Symbolic execution can provide an effectivetesting tool
- $\bullet$  Can scale to real applications
	- $\mathbb C$ Careful attention to scalability
	- $\bullet$  Take advantage of specialized domain tooptimize constraint solving
- $\mathbf C$  Requires only modest amount of effort toconstruct an adequate model
- $\bullet$ Can beat manual testing out-of-the-box

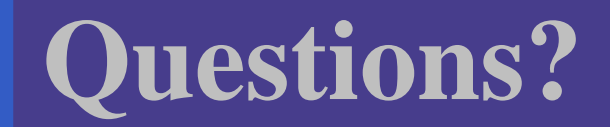

 $\bullet$  $\bullet$ 

 $\bullet$  .

 $\bullet$ 

 $\bullet$ 

 $\bullet$ 

 $\bullet$